, tushu007.com

 $<<$ Visual C++60  $>>$ 

 $<<$ Visual C++60  $>>$ 

- 13 ISBN 9787301041147
- 10 ISBN 7301041144

出版时间:1999-05

PDF

## http://www.tushu007.com

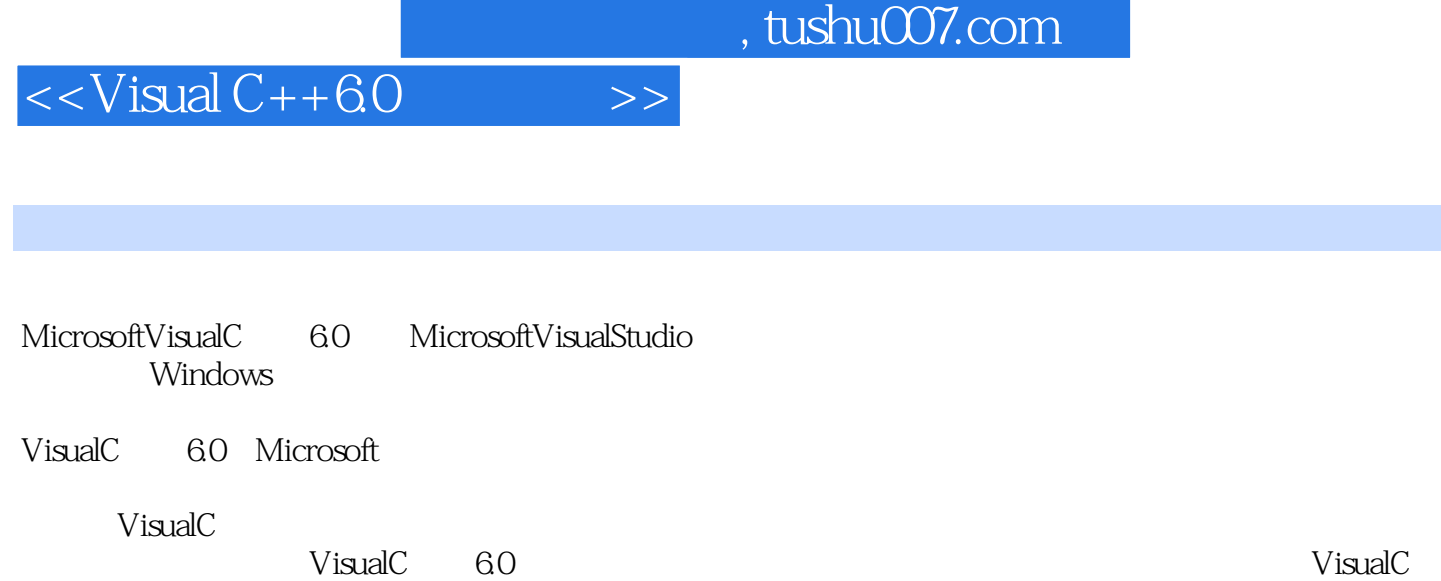

 $V$ isual $C$   $\hskip 4mm$  6.0

, tushu007.com

 $<<$ Visual C++60  $>>$ 

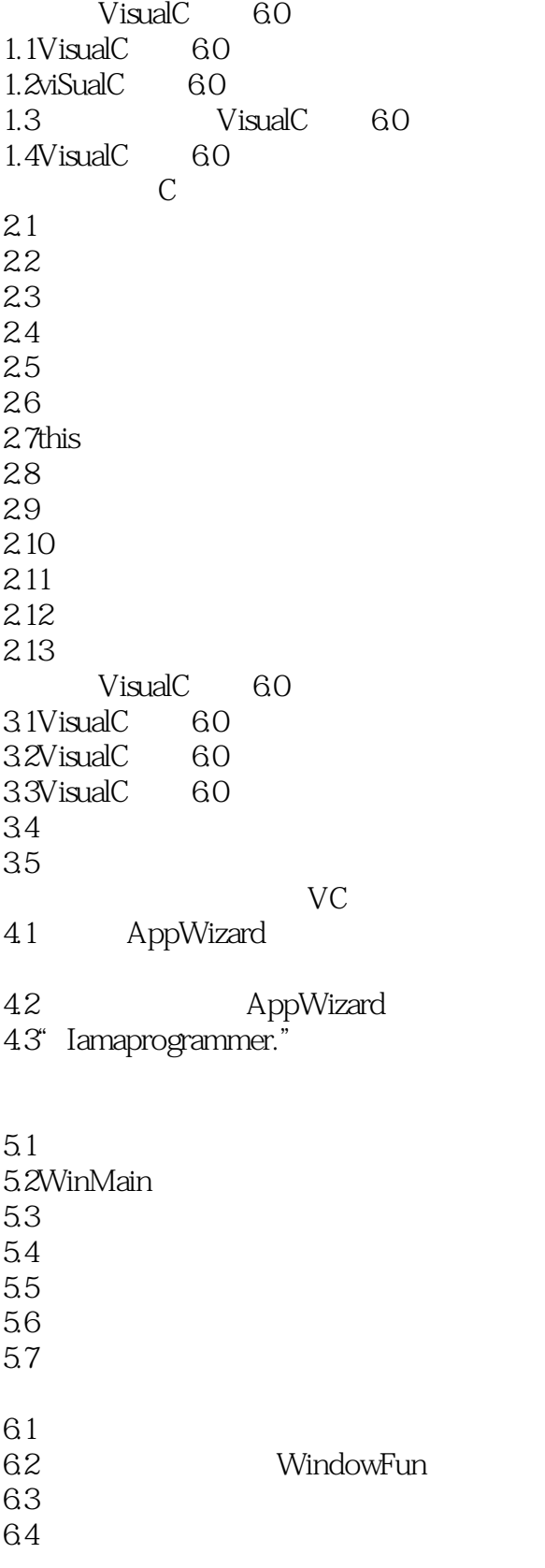

 $\sqrt{1 + \frac{1}{2} \pi \cosh^2(1 - \cos^2(1 - \cos$ 

 $<<$ Visual C++60  $>>$ 

6.5 7.1WinMain  $7.2<sub>c</sub>$  $7.3$ 7.4程序的控制流程 classWizard 8.1 ClassWizard 8.2classWizard 83 84 9.1Document View 9.2 9.3 9.4 MyProg2.cpp  $OLE$ 10.1 COM 10.2 classfactory 10.3OLE 10.4IDispatch pll<br>pll  $11.1$ 11.2 DLL 11.3MFC DLL 11.4MyProg4A<br>11.5MvProg4B MFC DLL 11.5MyProg4B
MFC
DLL 11.6  $12.1$  $12.2GDI$ 12.3Windows  $12.4$ 12.5 12.6MyProg3 12.7MyProg3B 12.8MyPr0g3C CScrollView  $13.1$ 13.2 Fi1eOpen 13.3 134 135<br>136 DDX/DDV Spy

## $,$  tushu007.com

 $<<$ Visual C++60  $>>$ 

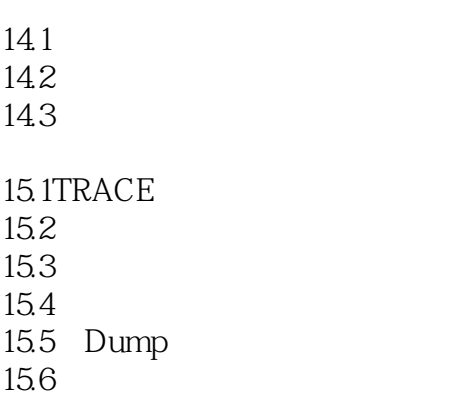

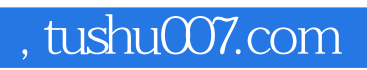

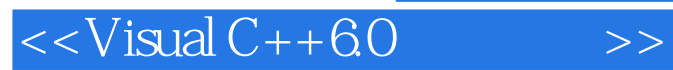

本站所提供下载的PDF图书仅提供预览和简介,请支持正版图书。

更多资源请访问:http://www.tushu007.com